# **Fachschule für Technik** Elektrotechnik Heizungs-, Sanitär- und Klimatechnik Maschinenbautechnik

**FRANZ** ORFRTHÜR **SCHULE** 

# Projektname: Jahrgang: Jahrgang: Jahrgang: Jahrgang: Jahrgang: Jahrgang: Jahrgang: Jahrgang: Jahrgang: Jahrgang: Re-engineering Fendt Multifunktionsarmlehne 2020/2021

#### Partner:

Die Firma Ilgenfritz ist ein aufstrebendes, international tätiges Unternehmen im Bereich der Landtechnik. Das Spezialgebiet ist die Entwicklung und Reparatur von Elektroniksteuergeräten, GPS gestützte Flottenmanagement und Diebstahlschutzsysteme sowie die Optimierung von Fahrzeugen aus dem Landwirtschaftssektor.

## Projektbeschreibung:

Die Aufgabe besteht darin, eine nicht funktionsfähige Multifunktionsarmlehne für Traktoren von der Firma Fendt wiederherzustellen. Außerdem, sollen die erzielten Ergebnisse dazu dienen, die Armlehnen der Fendt Traktoren mit einem Computergestützten Messsystem zu Diagnostizieren. Die einzelnen Projektbestandteile bestehen im Wesentlichen darin, die elektrischen Verbindungen zwischen Testsystem und Prüfling herzustellen, die benötigten Signale (Analog und Digital) heraus zu finden und diesen Schaltungsteil des Prüflings in Betrieb zu nehmen. Zudem, sollen CAN Bus Botschaften der jeweiligen Hebel und Tasten der Multifunktionsarmlehne herausgefunden und dokumentiert werden. Die CAN Bus Signalbotschaften zwischen Fahrzeug und Prüfling sollen aus einem Fendt Traktor mit der identischen Multifunktionsarmlehne, wie die von uns überarbeitete, aufgezeichnet und herausgefiltert werden. Zuletzt sollen die herausgefundenen Daten an den zuständigen LabVIEW Programmierer zur softwareseitigen Umsetzung und gemeinsamer Inbetriebnahme übergeben werden. Mit Hilfe des Testsystems sollen Mitarbeiter die Armlehne in Betrieb nehmen und Fehler Diagnostizieren. Nach der Fehlerbehebung finden mit Hilfe der Visualisierung ein Ausgangstest und eine Qualitätskontrolle statt.

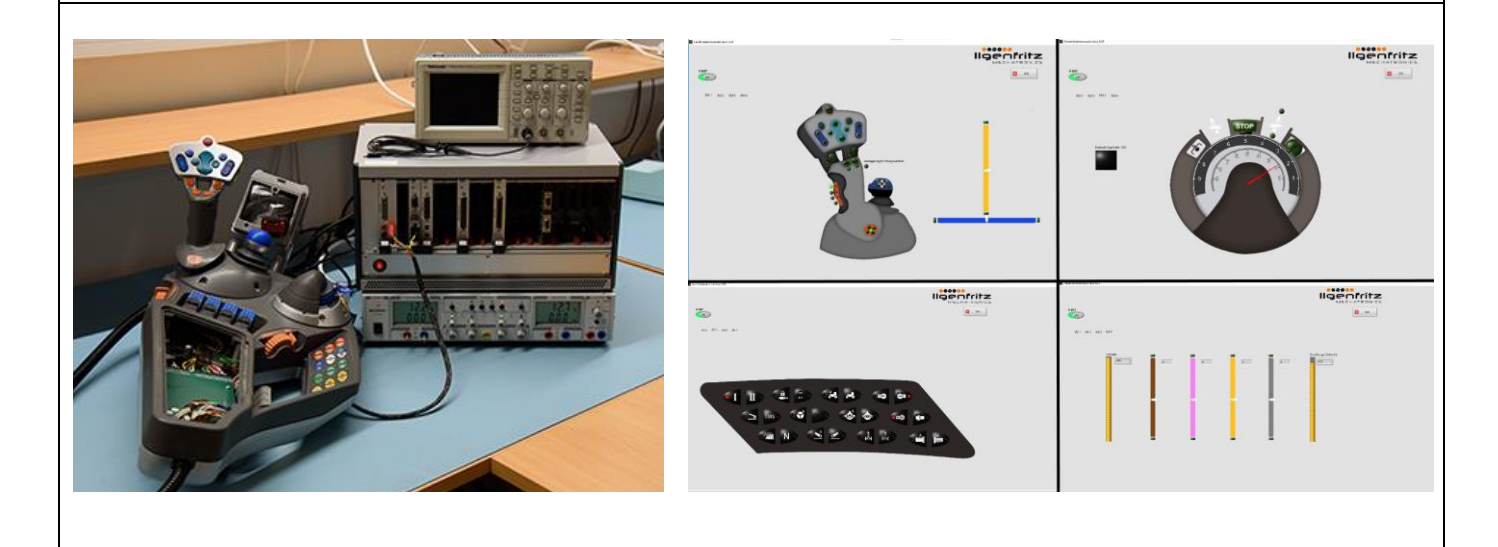

Franz-Oberthür-Schule | BBZ I | Zwerchgraben 2 | 97074 Würzburg<br>Tel.: 0931-7953-0 | Fax: 0931-7953-113<br>E-Mail: verwaltung@franz-oberthuer-schule.de | Homepage: www.franz-oberthuer-schule.de

STADT<br>WÜRZBURG

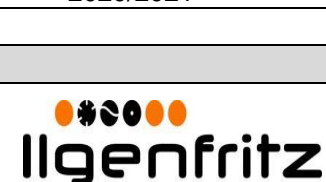

MECHATRONICS

Fachschule für Technik Elektrotechnik Heizungs-, Sanitär- und Klimatechnik Maschinenbautechnik

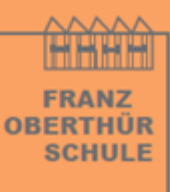

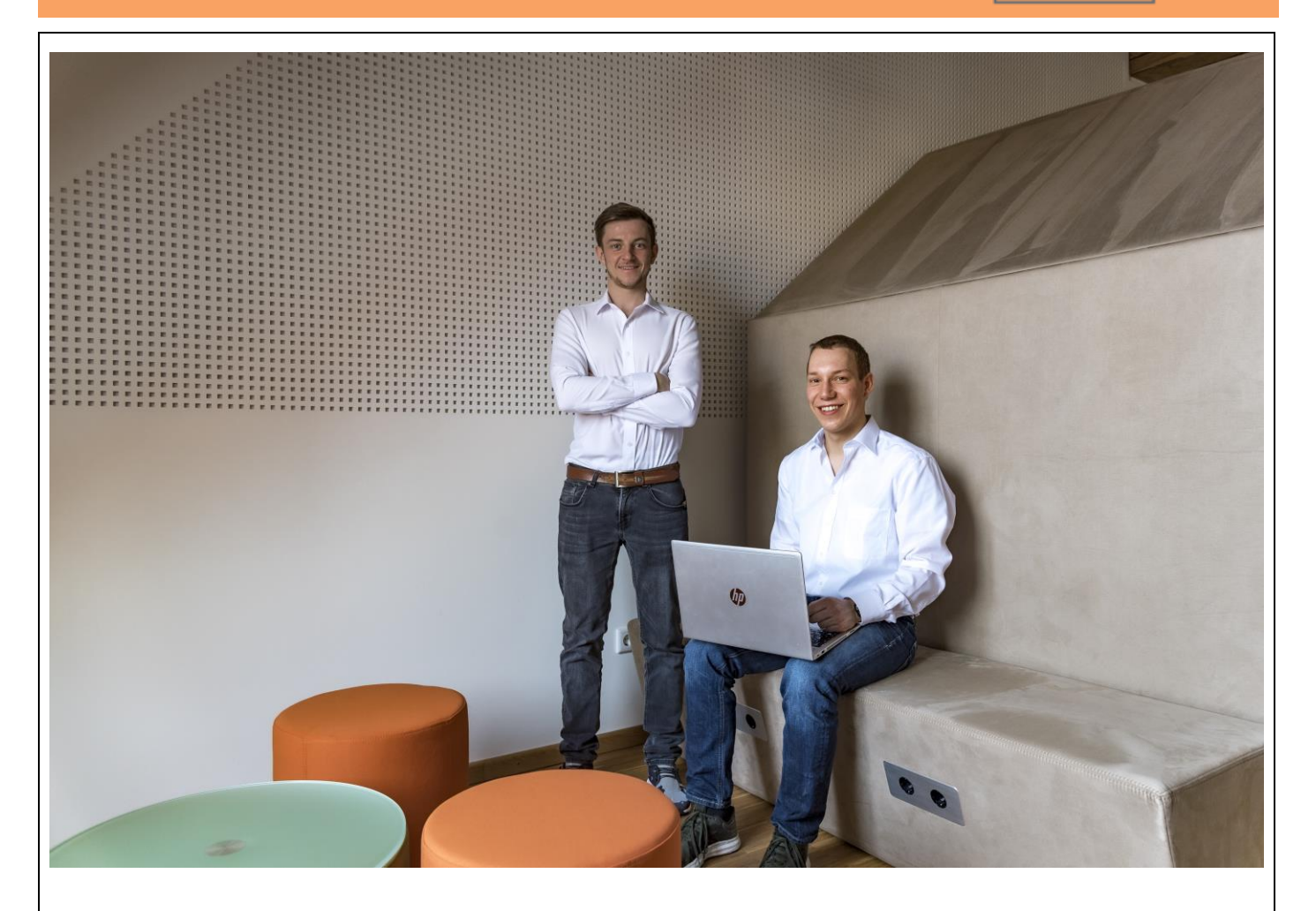

## Patrick Moller:

- Die elektrischen Verbindungen zwischen Testsystem und Prüfling herstellen
- CAN Bus Signalbotschaften zwischen Fahrzeug und Prüfling aus Fahrzeugbus aufzeichnen und herausfiltern

# Christian Heinrich

- Benötigte Signale (Analog und Digital) herausfinden und diesen Schaltungsteil des Prüflings in Betrieb nehmen
- CAN Bus Botschaften der jeweiligen Hebel und Tasten herauszufinden und dokumentieren

## **Gemeinsam**

- Übergabe der herausgefundenen Daten an LabVIEW Programmierer zur softwareseitigen Umsetzung
- Inbetriebnahme am Testsystem